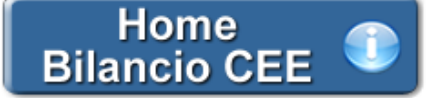

# **Produzione fascicolo in PDF\A e .XBRL**

**1. Premessa**

**2. Inquadramento Teorico e Normativa di riferimento**

**3. La produzione del fascicolo**

3.1 Sezione "Produzione Bilancio e documenti in PDF/A"

3.2 Sezione "Produzione Bilancio in XBRL"

#### **1. Premessa**

La comunicazione finanziaria d'impresa in Italia è connotata ancora oggi da un insoddisfacente livello di standardizzazione dei contenuti e da un significativo impiego del supporto cartaceo. Ciò comporta evidenti diseconomie per gli operatori economici e per il sistema paese nel suo insieme. In questo contesto, gioca un ruolo da protagonista sulla scena internazionale lo standard XBRL, presente in 18 paesi attraverso "giurisdizioni" nazionali.

**XBRL** è l'acronimo di e**X**tensible **B**usiness **R**eporting **L**anguage, ovvero il linguaggio informatico basato su Xml, che definisce lo standard internazionale delle informazioni finanziarie, consentendone la pubblicazione, lo scambio, la comparazione e l'analisi.

## **2. Inquadramento Teorico e Normativa di riferimento**

L' **art. 37, co. 21-bis, D.L. 223/2006** stabilisce che, a decorrere dal 31.03.2008 è obbligatoria l'adozione della modalità di presentazione, in formato Xbrl, del bilancio e degli altri atti camerali. L'attuazione della normativa in parola è stata, tuttavia, disciplinata soltanto con il D.P.C.M. 10.12.2008.

L'obbligo di presentazione del bilancio d'esercizio 2010 si ritiene assolto mediante il deposito, presso il Registro delle Imprese, dei prospetti di Stato Patrimoniale e Conto Economico in formato elettronico elaborabile, secondo lo standard Xbrl, unitamente all'usuale formato del bilancio Pdf/Archive oppure un altro tipo, che comunque non contenga macroistituzioni o codici eseguibili, tali da attivare funzionalità che possano modificare gli atti, i fatti ovvero i dati nello stesso rappresentati. Gli atti diversi dal bilancio (relazione sulla gestione e del Collegio Sindacale, Verbale di approvazione, ecc…) devono essere depositati in formato Pdf/Archive. La conformità dei documenti elettronici elaborabili, rispetto alle specifiche tecniche riportate dal D.P.C.M. 10.12.2008, è verificata dall'ufficio del Registro delle Imprese al momento dell'assegnazione del numero di protocollo.

#### **3. La produzione del fascicolo**

Tramite **produci fascicolo in PDF/A e XBRL** si accede direttamente alla form per la produzione del fascicolo in PDF/A e .Xbrl. Da qui è permesso

all'utente selezionare i documenti da produrre fra quelli proposti nel riepilogo ed avviare direttamente la procedura.

## 3.1 Sezione "Produzione Bilancio e documenti in PDF/A"

Da qui è permesso all'utente selezionare i documenti da produrre fra quelli proposti nel riepilogo ed avviare direttamente la procedura.

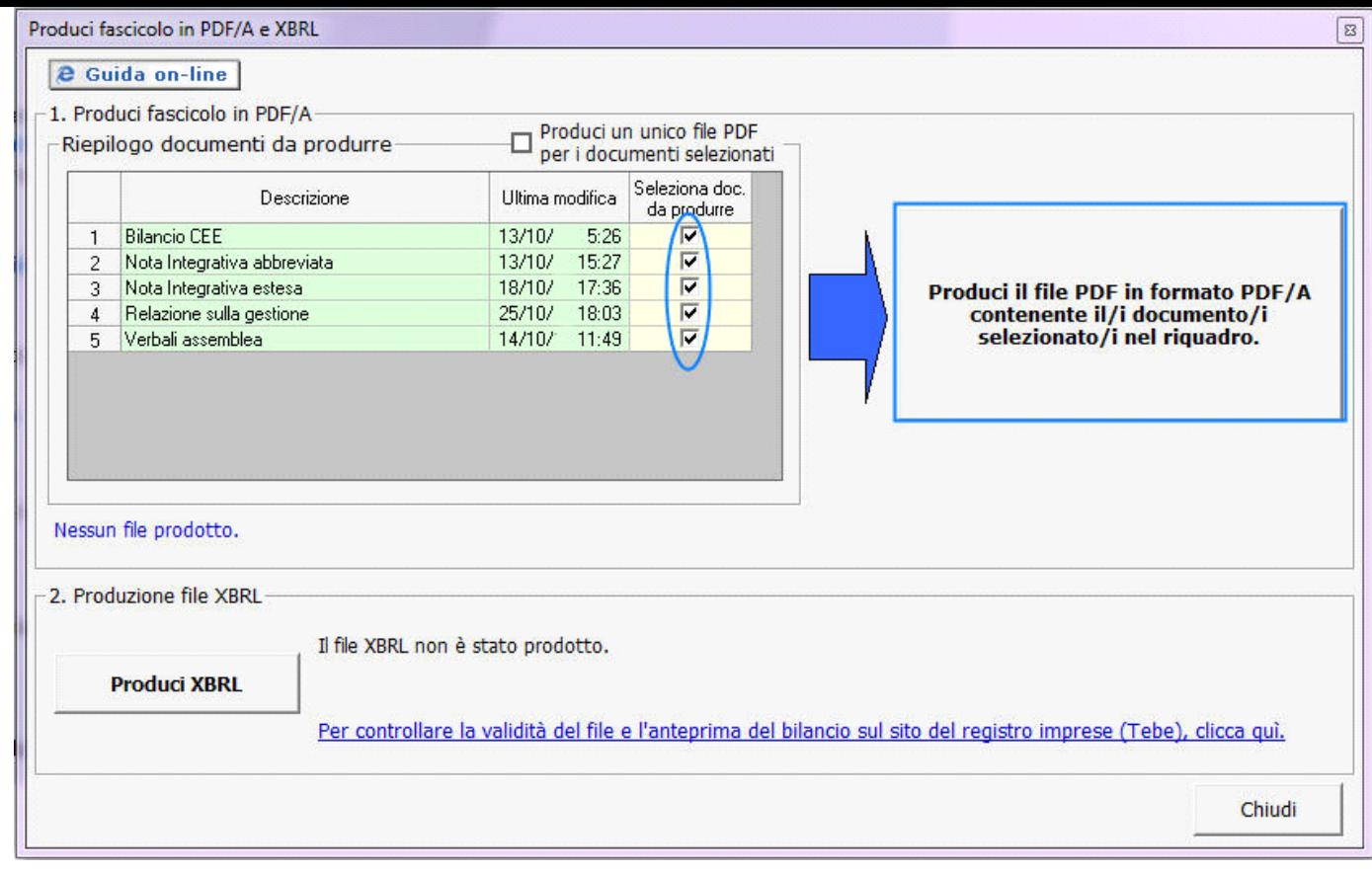

E' possibile creare un unico file per più documenti selezionati ponendo check su  $\Box$  Produci un unico file PDF

**NB:** GBsoftware propone nella maschera il documento che l'utente aveva segnalato come definitivo per fascicolo da Elenco Documenti con

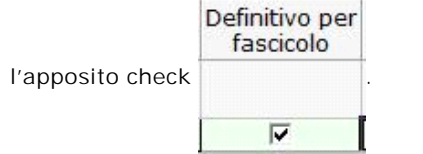

La cartella di destinazione del file è indicata in blu sotto il riquadro del riepilogo dei documenti.

# 3.2 Sezione "Produzione Bilancio in XBRL"

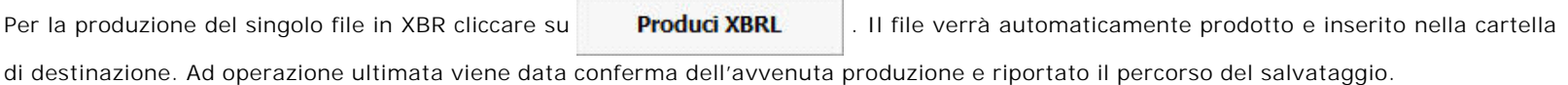

Il file XBRL è stato prodotto.

g:\Gb\App\Dati\2010\ContBil\Bilancio-Europeo-PDF\_A-XBRL\S999\istanza\_06363391001.xbrl

Per uscire dalla form, cliccare sul tasto "Chiudi".

**NB:** La prima volta che si accede all'applicazione, all'utente viene segnalato il funzionamento dell'applicazione tramite il messaggio seguente:

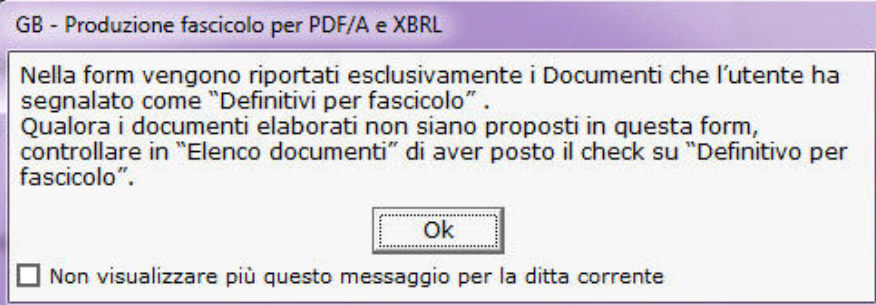

Esso apparirà ogni qualvolta si faccia uso della funzione. Per evitare che il messaggio si apra ad ogni accesso, apporre check su Mon visualizzare più questo messaggio per la ditta corrente :

Per uscire dal messaggio, cliccare su "OK".

Per uscire dalla form "Produci fascicolo PDF/A e XBRL", cliccare sul tasto "Chiudi".

N° doc. 24585 - aggiornato il 11/10/2012 - Autore: GBsoftware S.p.A

GBsoftware S.p.A. - Via B. Oriani, 153 00197 Roma - C.Fisc. e P.Iva 07946271009 - Tel. 06.97626336 - Fax 075.9460737 - [email protected]